# Adobe Photoshop 2021 (Version 22.0.1) (Product Key And Xforce Keygen) Torrent Free Download (Latest)

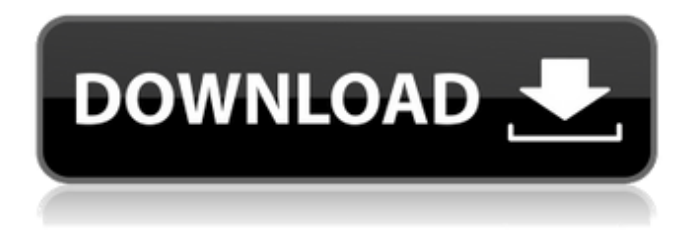

### **Adobe Photoshop 2021 (Version 22.0.1) Crack + Activation [Mac/Win] [Latest-2022]**

Tip: The text tools of Photoshop are just as easy to learn as any other tool. When you learn how to move objects with the tools, you can apply that skill to text. The text tools are covered at length in Chapter 3. Photoshop is a huge program. The more features and tools you activate, the more difficult it can become to navigate through and use. You can see how Photoshop has matured by looking at how the menus and interface have changed over the years. The current version of Photoshop is the CS6 Update, which is now in its first public beta. Learn more about using Photoshop in the new version at `www.adobe.com/creativecloud`. Photoshop has a document interface. You get started with your first image by using the Image New to open an image in Photoshop's default editing environment. You see the Image Browser — the basic storage location for your images — and the files. As with any computer program, you start with a default workspace, which includes the tools and functions you need to edit your image.  $##$  The Photoshop Workspace An image editing workspace is where you do the actual image editing. The workspace is a Photoshop document  $$ that is, a digital page. You see this page when you open an image with Photoshop. You open a file in the workspace by using the Image New command. After you open an image, you perform your editing in the workspace. You can see your image on the workspace as a preview in the hand tool in the top-left corner of the image. You can hide and display the image by clicking the eye icon next to the preview thumbnail. When you hide the image, you see the background on the canvas. When you show the image, you see an image thumbnail on the canvas. However, if you change any

settings in the image, that image no longer appears on the canvas. See the later section "Image Settings" for more information about the features of the document workspace.  $***$  # A word on using a monitor The changes in your image will not be reflected in the monitor until you apply an image adjustment to the photo. To change the size of the text and other elements in an image, you must first select the text in an image. After you select the text, you see the size options appear in the ruler above the text. Click a size to increase or decrease the size of the text. Click the Image

#### **Adobe Photoshop 2021 (Version 22.0.1) Crack**

I will show you what you can do with Photoshop Elements, what tools it provides, how to apply effects and editing, how to crop and resize your images and how to work with them on the web. We will start with the first steps and will help you to understand what's new and also the most important features of the latest version: Photoshop Elements 2019. Learning Photoshop Elements The Photoshop Elements app has a simplified user interface that makes it accessible for even the least experienced user. After you have installed Photoshop Elements, you can use it on your iPhone, iPad, iPod, laptop, desktop, Android mobile phone or desktop computer. You can work with your images on any mobile device. You can also use the app on a tablet as long as you have a stylus and a connection to the internet. Whether you are a novice or a seasoned professional, I would recommend using Photoshop Elements if you want to make your photos look more professional. At the time of writing, you can download the latest version for free from the App Store and Google Play. You can also download the App and sign in with your Adobe ID. Our Top 6 Photoshop Elements Brushes Photoshop Elements contains a wide range of free brushes that you can use to enhance your images. The full version of Photoshop has the same tools, but the app has fewer brushes. No matter what your skill level, you can use the Photoshop Elements Brushes to make your photos look more professional. In this article, we've listed some of the best free Photoshop Elements Brushes for your images: Top 5 Photoshop Elements Brushes for Black and White Photos Remove the backgrounds from a black and white photo to make the picture look more appealing. To start, open a new image in Photoshop Elements and choose the "Canvas Size" option. This option will automatically make the canvas black and white. It's really simple to remove the background on a white image. You can use one of these brushes to remove the background easily: Yeaah… Create Smooth Transitions with a Photoshop Elements Brush I still have many more great Photoshop Elements Brushes for your images! Don't forget to check out these brushes: Top 5 Photoshop Elements Brushes for Redeye Redeye is often the first thing that people notice about a photo. It can ruin the whole 388ed7b0c7

# **Adobe Photoshop 2021 (Version 22.0.1) Crack+ [Mac/Win]**

Young research visa The International Visitor Leadership Program at North Carolina State University (IVLP) hosts international scholars for extended visits at NC State. The program provides international scholars with funding to conduct research at NC State during the first year of their postdoctoral stay in the US. This program is designed to foster international relationships at NC State while enhancing the quality of research conducted by international scholars at NC State. Scholars are selected through the global pool of applicants to be of particular interest to the host institution, and NC State must approve the scholarship. Visits are designed to last up to one year. The international scholars will be affiliated with faculty in the Department of Public Health or the Department of Population, Family, and Reproductive Health in the College of Humanities and Social Sciences. The international scholars will share the costs of the travel and lodging they incur during the visit at NC State. It is the visitor's responsibility to secure other forms of financial support. These forms of financial support must be independently verifiable and documented. A personal contact from the host institution (a college dean, a program director, a department chair) is required to approve the visa and to request the funds be paid from the university budget. In the first year of the program, NC State awards the visitor scholar with a fellowship equal to the fee to pay for the service of an NC State faculty member for one year. After completion of their visit, the international scholar agrees to return to their country of origin to work in their research field upon expiration of the fellowship (the scholar must return no later than the year after their visit). The purpose of the fellowship is to fund a research visit to NC State so that an international scholar can conduct further research on a topic of their choice. Research projects are selected by the international scholar and can be in any area of science, technology, public health or other academic fields.Learn to play the guitar, bass, ukulele, drums, or keyboard. Take the right lessons from the right teachers at the right time. Start free when you join. Please enable Javascript. PLAYWORLD IS AN INDEPENDENT MUSIC LEARNING AND PRODUCTION SYSTEM FOCUSED ON TEACHING INDEPENDENT MUSICIANS. AS A TEACHER YOU CAN LEARN HOW TO PLAY ANYTHING FROM SOME OF THE BEST MUSICISTS IN THE WORLD CLASSES VARY FROM PRODUCTION TO

### **What's New in the Adobe Photoshop 2021 (Version 22.0.1)?**

Click here for additional data file.

# **System Requirements:**

------------------------ Star Wars Battlefront II - The easiest way to install Battlefield V - --download code included In this guide, we will be doing this mod for BFV on PS4. I will list the steps to do this mod on PS4: PS4 Download 1. Go to Settings > System > {gears} > Mods > Offline

Related links:

[https://klassenispil.dk/photoshop-2020-serial-number-and-product-key-crack-product-key-full](https://klassenispil.dk/photoshop-2020-serial-number-and-product-key-crack-product-key-full-download-3264bit-latest/)[download-3264bit-latest/](https://klassenispil.dk/photoshop-2020-serial-number-and-product-key-crack-product-key-full-download-3264bit-latest/) [https://studiolight.nl/wp](https://studiolight.nl/wp-content/uploads/2022/07/Adobe_Photoshop_CC_2019_keygen_only__Torrent_Free_Download.pdf)[content/uploads/2022/07/Adobe\\_Photoshop\\_CC\\_2019\\_keygen\\_only\\_\\_Torrent\\_Free\\_Download.pdf](https://studiolight.nl/wp-content/uploads/2022/07/Adobe_Photoshop_CC_2019_keygen_only__Torrent_Free_Download.pdf) <https://volektravel.com/wp-content/uploads/2022/07/zilree.pdf> <https://www.thebangladeshikitchen.com/wp-content/uploads/2022/07/giopani.pdf> <https://versiis.com/40437/adobe-photoshop-2021-version-22-5-crack-patch/> <https://www.saltroomhimalaya.com/photoshop-cc-2015-version-16-universal-keygen-download-2022/> <https://itoflies.com/photoshop-cc-2019-free-download-win-mac-march-2022/> [https://www.locatii.md/wp](https://www.locatii.md/wp-content/uploads/2022/07/Adobe_Photoshop_2021_Version_2211_April2022.pdf)[content/uploads/2022/07/Adobe\\_Photoshop\\_2021\\_Version\\_2211\\_April2022.pdf](https://www.locatii.md/wp-content/uploads/2022/07/Adobe_Photoshop_2021_Version_2211_April2022.pdf) [https://dbspecialtyservices.org/wp-content/uploads/2022/07/Adobe\\_Photoshop\\_2021.pdf](https://dbspecialtyservices.org/wp-content/uploads/2022/07/Adobe_Photoshop_2021.pdf) [https://teenzglobal.org/wp-content/uploads/2022/07/Photoshop\\_2021\\_Version\\_2241.pdf](https://teenzglobal.org/wp-content/uploads/2022/07/Photoshop_2021_Version_2241.pdf) [https://unoticket.com/wp-content/uploads/2022/07/Adobe\\_Photoshop\\_2022\\_Latest2022.pdf](https://unoticket.com/wp-content/uploads/2022/07/Adobe_Photoshop_2022_Latest2022.pdf) [https://ebbsarrivals.com/2022/07/05/adobe-photoshop-2021-version-22-1-0-crack-keygen-free](https://ebbsarrivals.com/2022/07/05/adobe-photoshop-2021-version-22-1-0-crack-keygen-free-download-latest-2022/)[download-latest-2022/](https://ebbsarrivals.com/2022/07/05/adobe-photoshop-2021-version-22-1-0-crack-keygen-free-download-latest-2022/) <http://magtote.yolasite.com/resources/Adobe-Photoshop-2022-Product-Key---Registration-Code.pdf> [http://www.freecouponsaving.com/wp-content/uploads/2022/07/Photoshop\\_2020\\_version\\_21.pdf](http://www.freecouponsaving.com/wp-content/uploads/2022/07/Photoshop_2020_version_21.pdf) [https://pathslesstravelled.com/adobe-photoshop-2021-version-22-2-product-key-full-free-download](https://pathslesstravelled.com/adobe-photoshop-2021-version-22-2-product-key-full-free-download-mac-win/)[mac-win/](https://pathslesstravelled.com/adobe-photoshop-2021-version-22-2-product-key-full-free-download-mac-win/) <https://doitory.com/adobe-photoshop-2022-mem-patch-patch-with-serial-key-free-download-2022/> <http://rhelquili.yolasite.com/resources/Adobe-Photoshop-CC-keygenexe--PCWindows-Latest.pdf> [https://frozenmeat.sg/wp-content/uploads/Photoshop\\_2021\\_Version\\_2243-1.pdf](https://frozenmeat.sg/wp-content/uploads/Photoshop_2021_Version_2243-1.pdf) [https://getlolaccounts.com/wp-content/uploads/2022/07/Adobe\\_Photoshop\\_CC\\_2015\\_version\\_16.pdf](https://getlolaccounts.com/wp-content/uploads/2022/07/Adobe_Photoshop_CC_2015_version_16.pdf) [https://natsegal.com/adobe-photoshop-2021-version-22-4-2-product-key-and-xforce-keygen-incl](https://natsegal.com/adobe-photoshop-2021-version-22-4-2-product-key-and-xforce-keygen-incl-product-key/)[product-key/](https://natsegal.com/adobe-photoshop-2021-version-22-4-2-product-key-and-xforce-keygen-incl-product-key/) <https://www.ecelticseo.com/adobe-photoshop-2022-version-23-2-product-key-free-license-key-for-pc/> [https://lyricsandtunes.com/2022/07/05/adobe-photoshop-cc-full-version-free-download-for-windows](https://lyricsandtunes.com/2022/07/05/adobe-photoshop-cc-full-version-free-download-for-windows-latest/)[latest/](https://lyricsandtunes.com/2022/07/05/adobe-photoshop-cc-full-version-free-download-for-windows-latest/) [https://mhealthtechsolutions.com/2022/07/05/adobe-photoshop-2022-version-23-crack-keygen-with](https://mhealthtechsolutions.com/2022/07/05/adobe-photoshop-2022-version-23-crack-keygen-with-serial-number-win-mac/)[serial-number-win-mac/](https://mhealthtechsolutions.com/2022/07/05/adobe-photoshop-2022-version-23-crack-keygen-with-serial-number-win-mac/) [https://unsk186.ru/photoshop-2022-version-23-1-serial-number-and-product-key-crack-license](https://unsk186.ru/photoshop-2022-version-23-1-serial-number-and-product-key-crack-license-keygen-free-download-win-mac-updated/)[keygen-free-download-win-mac-updated/](https://unsk186.ru/photoshop-2022-version-23-1-serial-number-and-product-key-crack-license-keygen-free-download-win-mac-updated/) [http://adomemorial.com/2022/07/05/adobe-photoshop-2022-version-23-1-crack-mega-free](http://adomemorial.com/2022/07/05/adobe-photoshop-2022-version-23-1-crack-mega-free-download-6/)[download-6/](http://adomemorial.com/2022/07/05/adobe-photoshop-2022-version-23-1-crack-mega-free-download-6/) <https://earthoceanandairtravel.com/2022/07/05/photoshop-cc-2014-with-serial-key-for-windows/> <https://omidsoltani.ir/247565/photoshop-cc-2018-patch-full-version-free-download-latest.html> <https://josebonato.com/photoshop-2021-version-22-3-1-win-mac-2022/> [https://www.waggners.com/wp-content/uploads/Adobe\\_Photoshop\\_2022\\_Version\\_2302\\_Patch\\_full\\_ver](https://www.waggners.com/wp-content/uploads/Adobe_Photoshop_2022_Version_2302_Patch_full_version___Keygen_For_LifeTime_Updated_2022.pdf) sion Keygen For LifeTime Updated 2022.pdf <https://changetemplates.com/uncategorized/photoshop-2021-version-22-4-2-jb-keygen-exe/>